# **CREATION OF A COMPLEX DATABASE OF BUILDINGS FROM SIBIU, ROMANIA, WHICH WERE UNLAWFULLY SEIZED DURING THE COMMUNIST REGIME**

*Lect.PhD.eng. MAGDOLNA ÉVA KONCSAG "1 Decembrie 1918" University of Alba Iulia, Romania Eng. RAREŞ PANŢA, Sibiu City Hall, Romania*

*ABSTRACT: The property right is the right of a person to enjoy and dispose of a thing in an exclusive and absolute way, within the limits determined by law. Depending on its owner and characteristics, property can be either private or public. Private property right is the primary real right that confers upon the holder the attributes of possession, use and disposal of the owned property in a private form. These attributes can be exercised in an absolute, exclusive and perpetual manner, within material and legal limits. The owner of a private property can be either a natural person or a legal person, including the state. However, if the state owns property in private ownership, it issubject to the same legal status as the property owned by any other person.*

*Keywords: property right; cadastral database; restitution of properties.*

## **1. Introduction**

A cadastral database was developed in order to have a clear record of the properties and owners requesting the restitution of properties unlawfully seized during the communist period in Romania (in kind or equivalent). It is an inventory of these buildings and it includes both graphic and alphanumeric information.

The database contributes to the archiving of the compensation files submitted by the entitled persons and helps identify correct measures for the restitution of the unlawfully seized properties.

### **2. Material and methods**

Since 11 June 1948, through Law 119 (Law on Nationalization), many real estate owned by private enterprises or societies of all kinds has passed into state ownership as a legal effect. Starting with this date, the nationalized goods were considered to be "common goods of the people" and free of any kind of tasks.

The nationalization started in 1948 continued with the expense of agricultural properties ofmore than 50 hectares. Thus, by Decree no. 83 of March 2, 1949 all the agricultural properties were confiscated and they were merged and transferred to the Romanian state.

With the advent of Decree 92 of 1950, including housing and buildings were confiscated, the law was enforced, although it was in sharp contradiction with the 1948 Constitution which stated in Article 8 that "Private property and the right of inheritance" are recognized and guaranteed by law. Private property, aggrieved by labor and saving, enjoys special protection. "

The purpose of nationalization was the abolition of capitalism and the enhancement of state patrimony, for the benefit of the "new economy".

Regarding the restitution of property abusively taken over in Romania during the communist regime, a series of laws were developed to regulate the modalities of restitution. Among these are: Law 18/1991 of the Land Fund.

However, the problem of restitution of abusively taken property is not entirely solved.

With the entry into force of Government Emergency Ordinance 94/2000 on the restitution of immovable property belonging to religious denominations in Romania, all religious denominations in Sibiu submitted applications to the Special Restitution Commission for the restitution of the properties they had before the communism.

Creating a database is a good start for the development of geographic information systems and good information management.

To make this database we used Microsoft Access 2016 and for the realization of the cadastral plans we used the AutoCAD program.

To establish a link between the Access database and the graphical representation, it was necessary to use the AutoCAD Map 3D 2017 software (fig. 1).

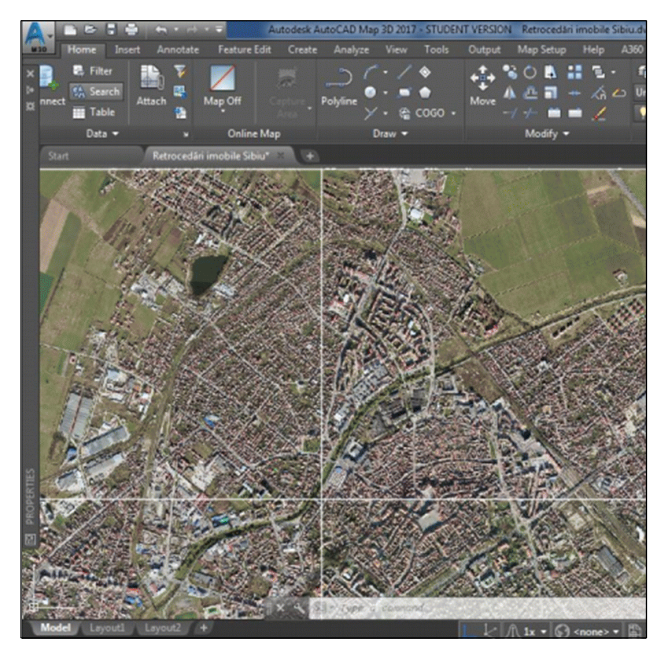

Fig.1. Autocad Map Window

This paper addresses the issue of retrocessions of real estate belonging to the religious denominations in Sibiu.

The choice of the subject of study of these buildings is that they represent the most important buildings in Sibiu, located mostly in the central area of the city - the historical center.

In view of the large number of files containing information about the properties for which there are requests for retrocession in Sibiu, it is absolutely necessary to prepare a database.

The benefits of creating a complex database are obvious.

With this we could also use the orthophotomaps and create a connection between the graphical information and the existing database.

A first step in creating a database was to plan the way it works and to choose the information that is more important to be highlighted.

The next step was to scan documents and organize them in separate folders for each property requested for restitution.

After scanning the documents and organizing them into folders, the next step was to draw up the layout plans or delimitation plans for each property.

Thus, after completing and drawing up all the drawings, a single file Real Estate Retroceding Sibiu .dwg was created with the map of the properties requested for restitution by the religious cults in Romania (fig. 2).

new database. To change a database, choose the option to open the existing file.

After selecting the option to create a new project, specify the name of the project and choose where to save it.

The database will be created by entering

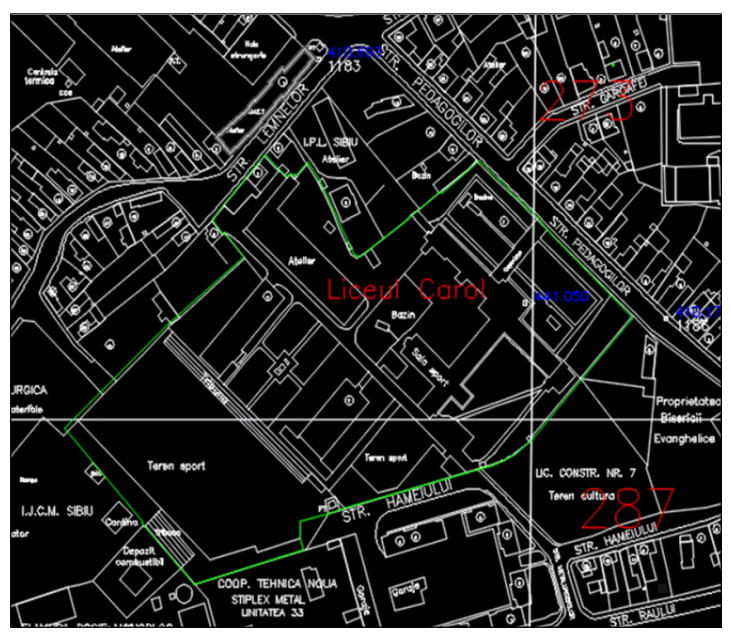

Fig.2. Drawing geometries

Once these preparatory steps were completed, it was necessary to organize the data in the form of tables containing the title ofthe information in the scanned documents and on the map.

application and select the option to create a

To begin with, open the Microsoft Access

the data in the table (fig. 3).

Initially we will name each field to be filled in. Account shall be taken of the importance of the data in the restitution files.

After setting up the fields that make up the table, we will enter the data that will be attached to the graphical representations.

| l | <b>Table1</b> |                               |                                                                                                    |                                           |                   |
|---|---------------|-------------------------------|----------------------------------------------------------------------------------------------------|-------------------------------------------|-------------------|
|   | $ID -$        | Denumire<br>٠                 | Solicitant<br>٠                                                                                      | Adresă                                    | · Carte Funcial · |
|   |               |                               | 1 Cămin Cultural Turnișor (Azi Parohia Ortodoxă Turnișor I, jud. Sibiu                               | Piata Iancu de Hunedoara nr. 2 6258 Sibiu |                   |
|   |               |                               | 2 Scoala cu clasele I - VIII nr. 1 Parohia Evanghelică C.A Turnișor                                  | Str. E.A. Bieltz nr. 60                   | 5345 Turnisor     |
|   |               | 3 Str. Livezii nr. 55 (57)    | Parohia Evanghelică C.A. Turnisor                                                                    | Str. Livezii nr. 55 (57)                  | 6304 Turnisor     |
|   |               | 4 Str. Filarmonicii 23        | <b>FDGR</b>                                                                                          | Str. Filarmonicii nr. 23                  | 2180 Sibiu        |
|   |               |                               | 5 Liceul O. Goga, Scoala Gene Arhiepiscopia Ortodoxă Română Sibiu                                    | Str. Mitropoliei nr. 34                   | 40174 Sibiu       |
|   |               | 6 Liceul Brukenthal           | Consistoriul Superior al Bisericii Evanghelice ( Piața Huet nr. 5                                    |                                           | 38499 Sibiu       |
|   |               |                               | 7 Liceul Sanitar și Liceul Textil Asociația Surorilor Franciscane de Malersdorf Str. Dealului nr. 46 |                                           | 38149 Sibiu, 381  |
|   |               |                               | 8 Liceul Carol - de Construcții Arhiepiscopia Ortodoxă Română Sibiu                                  | Str. Pedagogilor nr. 7                    | 39958 Sibiu       |
|   |               | 9 Scoala Generală nr. 11 Corp |                                                                                                    | Str. Nită Octavian nr. 36                 | 2442 Gusterita    |
|   |               | 10 Scoala Generală nr. 15     | Arhiepiscopia Ortodoxă Română Sibiu                                                                  | Str. Bastionului nr. 7                    | 40175 Sibiu       |

Fig.3. Database in table format

For each cell in the format table, after entering all the data, can be made a connection with information contained in an external file. To do this, right click on that cell and choose the hyperlink option (fig. 4).

After setting up all the connections with the desired external files, the connection between the plans in the file "Real Estate Retroceding Sibiu".dwg and the database was established.

It follows that all the objects in the drawing are linked to the information in the database.

In the first step, AutoCad Map 3D 2017 opens and uses the "Real Estate Retroceding Sibiu" file .dwg. From the "Map Explorer" tab, choose the "Data Sources" option and then attach the previously built database (fig. 5, 6).

Once the database is attached, the data table in the "Map Explorer" tab will show the table of contents in the database (fig. 7).

To link the data contained in the attached table to the graphical part, it is necessary to establish a Link Templates. To do this, right click on "Table1" and choose "Define Link

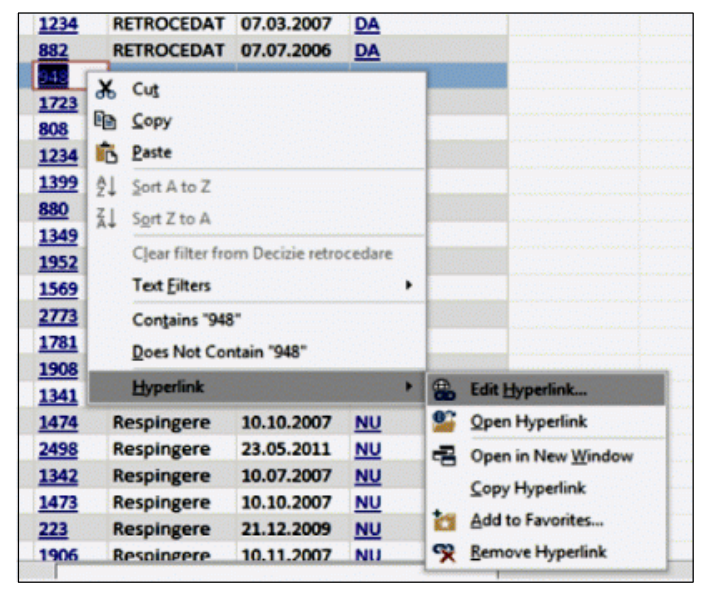

Fig.4. External links

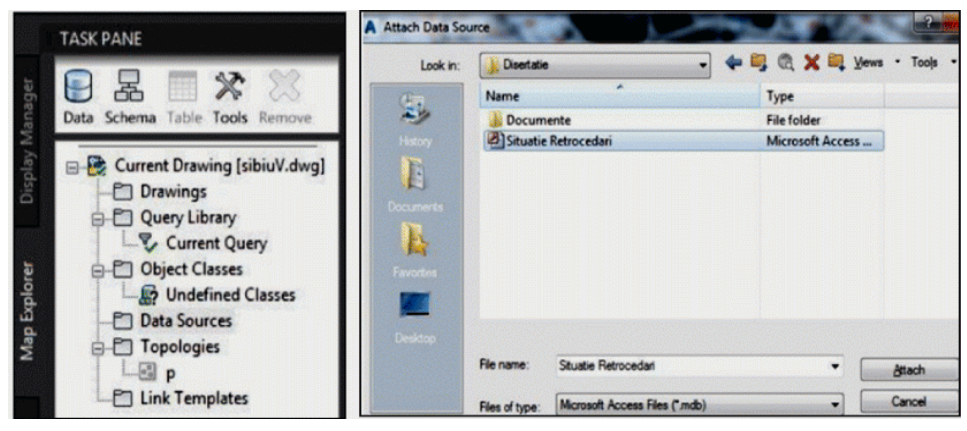

Fig.5. Database in AutoCad Fig.6. Attaching the existing database

Template" (fig. 8). At this stage, a search key to be used at the time of the queries must be established (fig. 9)

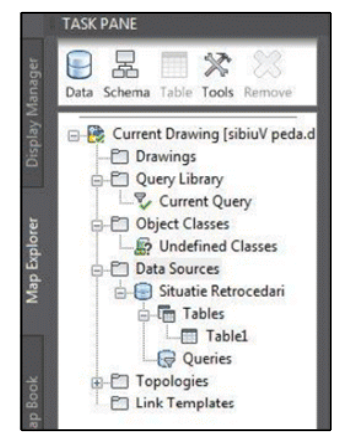

Fig.7. The database in AutoCad Fig.8. Define links

Objects" option; (fig. 10)

Choose by clicking, object or objects corresponding to information in a row; Press

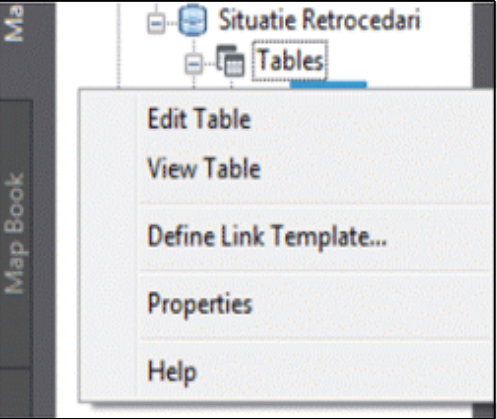

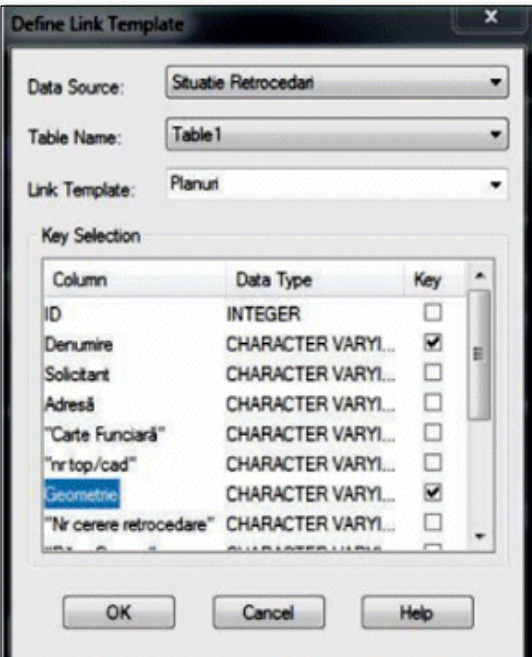

Fig.9. Defining the search key

Attaching records from the table to the geometry of the buildings in the drawing is done by following the following steps: From the "Data view" window (with the table), click on a row; after selection, the row will be black; Click on "Link Records To

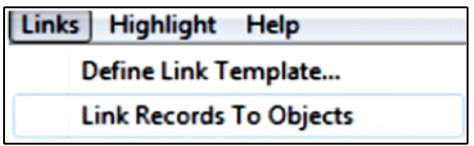

Fig.10. Object - Row connection

the Enter key and the table will reappear for a new link.

The work mode is repeated for all records in the database for which an element has been defined in the graphical representation (fig. 11).

in the image below (fig. 13, 14).

### **3. Conclusions**

For the proper management of data on retrocessions, it was absolutely necessary to

| Data View - Table1       |                                            |                                                                           |                                  |
|--------------------------|--------------------------------------------|---------------------------------------------------------------------------|----------------------------------|
| Edit View Format<br>File | Records<br>Links<br>Highlight              | Help                                                                      |                                  |
| Link Template: Planuri   |                                            | - XPA 8 7846 1870 18                                                      |                                  |
| ID                       | <b>Denumire</b>                            | <b>Solicitant</b>                                                         | Adresă                           |
|                          | 1 Cămin Cultural Turnișor (Azilul de noapt | Parohia Ortodoxá Turnişor I, jud. Sibiu                                   | Piata lancu de Hunedoara nr. 2 S |
|                          | 2 Scoala cu clasele I - VIII nr. 10 Sibiu  | Parohia Evanghelică C.A Turnișor                                          | Str. E.A. Bieltz nr. 60 Sibiu    |
|                          | 3 Str. Livezii nr. 55 (57)                 | Parohia Evanghelică C.A. Turnişor                                         | Str. Livezii nr. 55 (57)         |
|                          | 4 Str. Filarmonicii 23                     | <b>FDGR</b>                                                               | Str. Filarmonicii nr. 23         |
|                          | 5 Liceul O. Goga, Scoala Generală nr. 15   | Arhiepiscopia Ortodoxă Română Sibiu                                       | Str. Mitropoliei nr. 34          |
|                          | 6 Liceul Brukenthal                        | Consistoriul Superior al Bisericii Evanghel Piata Huet nr. 5              |                                  |
|                          | 7 Liceul Sanitar și Liceul Textil          | Asociația Surorilor Franciscane de Malers Str. Dealului nr. 46            |                                  |
|                          | 8 Liceul Carol - de Constructii            | Arhiepiscopia Ortodoxá Románá Sibiu                                       | Str. Pedagogilor nr. 7           |
|                          | 9 Scoala Generalá nr. 11 Corp B            |                                                                           | Str. Nită Octavian nr. 36        |
|                          | 10 Scoala Generală nr. 15                  | Arhiepiscopia Ortodoxă Română Sibiu                                       | Str. Bastionului nr. 7           |
|                          | 11 Grădinita nr. 20                        | Parohia Evanghelică C.A. Turnişor, jud. Si Str. St. O. Iosif nr. 11 Sibiu |                                  |
|                          | 12 Dispensar medical                       | Parohia Evanghelică C.A. Gusterița                                        | Str. Pârvan nr. 4 (Gusterita)    |
|                          | 13 Str. Bahluiului nr. 16                  | Arhiepiscopia Romao-Catolică de Alba Iu Str. Bahluiului nr. 16            |                                  |
|                          | 14 Str. G-ral Magheru nr. 15               | Consistoriul Superior al Bisericii Evanghel Str. G-ral Magheru nr. 15     |                                  |
|                          | 15 Str. G-ral Magheru nr. 16               | Consistoriul Superior al Bisericii Evanghel Str. G-ral Magheru nr. 16     |                                  |

Fig.11. Representation of related data

After making the links between the rows and the graphics, a series of queries can be made. These can be done in both ways: we can open the table and select a specific row, the object in the drawing will automatically be selected. You can select the geometry of the building in the drawing, and the row in the table will be black (fig. 12).

create a database. For it to be effective, it needs to be improved and updated periodically. The creation of a data base related to graphical data should be implemented in all City Halls dealing with the restitution of properties abusively taken over by the Communist regime.

"The advantage of these databases is that they

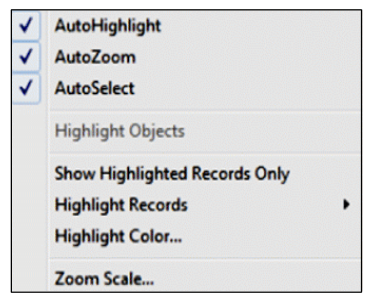

Fig.12. Representation of parameters

If the object to which the query is made is not visible, then "Auto Highlight", "Auto Zoom" or "Auto Select" can be selected from "Date View." Once these options are checked, the contour of the building will be marked with an interrupted line green color

can be accessed at the same time by multiple computers that are network-connected. If we introduce the data in the table from different work stations, the data will automatically appear in the computer where we do the matching." [5]

| Link Template: Planuri |                                                  | $-1$ X n n $ $ 8   2   3   8 $\leq$ 6   5 $\leq$ 0 |               |
|------------------------|--------------------------------------------------|----------------------------------------------------|---------------|
| ID                     | Denumire                                         | Solicitant                                         |               |
|                        | 49 Str. aleea Filozofilor nr. 16                 | Consistoriul Superior al Bisericii Ev              |               |
|                        | 50 Str. aleea Filozofilor nr. 16                 | Consistoriul Superior al Bisericii Ev              |               |
|                        | 51 Str. aleea Filozofilor nr. 16                 | Consistoriul Superior al Bisericii Ev-             |               |
|                        | 52 Str. Vasile Pârvan nr. 4                      | Parohia Evanghelica C.A Gusterita                  |               |
|                        | 53 Colegiul D.P. Barcianu (Agricol)              |                                                    |               |
|                        | 54 Liceul de Artă                                | Consistoriul Superior al Disericii Ev              |               |
|                        | 55 Liceul Carol I                                | Arhiepicopia Ortodoxá Română Sit                   | <b>J WACU</b> |
|                        | 56 Liceul CFR                                    | Parohia Evanghelică C.A. Sibiu                     |               |
|                        | St Liceul Pedagogic Andrei Saguna                | Arhiepiscopia Română Catolică de                   | Bistrsulinelo |
|                        | 58 Str. Mitropoliei nr. 23,25                    | F.D.G.R Parohia Evanghelicá C.A.                   |               |
|                        | 59 Scoala Generală nr. 4                         |                                                    |               |
|                        | 60 Scoala Generală nr. 12 Corp B                 | Consistoriul Superior al Bisericii Ev              | <b>LET A</b>  |
|                        | 61 Cresa nr. 1                                   | ArhOrtRomână Sibiu                                 |               |
|                        | 62 Cresa nr. 1                                   | ArhOrtRomână Sibiu                                 |               |
|                        | 63 Str. Macaralei nr. 4                          | Parohia Română Unită cu Roma, Gi                   |               |
|                        | 64 Str. Tipografilor nr. .1                      | FDGR                                               |               |
| I4 4 Record 57 of 101  |                                                  |                                                    |               |
|                        |                                                  |                                                    |               |
|                        | 2 Object(s) found matching 1 selected Record(s). | <b>NONE</b><br><b>ZOOM</b>                         |               |

Fig.13. Highlighting geometry

| Link Template: Planuri |                                     | $\lceil \times \rceil \cap  \mathcal{O}  \otimes \mathcal{O} \otimes \mathcal{O}$ . The | <b>N</b><br>参<br>$\mathbf{d}$ |                   |
|------------------------|-------------------------------------|-----------------------------------------------------------------------------------------|-------------------------------|-------------------|
| ID                     | Denumire                            | Solicitant                                                                              | Adresá                        |                   |
|                        | 41 Piata Mare nr. 9                 | Consistoriul Superior al Bisericii Evanghel Piata Mare nr. 9                            |                               |                   |
|                        | 42 Piata Mare nr. 9                 | Consistoriul Superior al Bisericii Evanghel Piata Mare nr. 9                            |                               |                   |
|                        | 43 Piata Mare nr. 9                 | Consistoriul Superior al Bisericii Evanghel Piata Mare nr. 9                            |                               | Bistrsulin        |
|                        | 44 Piata Mică nr. 12                | F.D.G.R.                                                                                | Piata Mică nr. 12             |                   |
|                        | 45 Str. Constitutiei nr. 2          | Parohia Evanghelică C.A. Sibiu                                                          | Str. Constitutiei nr. 2       |                   |
|                        | 46 Str. Constitutiei nr. 17         | Fundatia Caritatea                                                                      | Str. Constituției nr. 17      | <b>PEDIADOCIO</b> |
|                        | 47 Str. Constitutiei nr. 17         | Fundatia Caritatea                                                                      | Str. Constituției nr. 17      |                   |
|                        | 48 Parcul Tineretului               | Arhiepiscopia Ortodoxá Română Sibiu                                                     | Parcul Tineretului            |                   |
|                        | 49 Str. aleea Filozofilor nr. 16    | Consistoriul Superior al Bisericii Evanghel Str. aleea Filozofilor nr. 16               |                               |                   |
|                        | 50 Str. aleea Filozofilor nr. 16    | Consistoriul Superior al Bisericii Evanghel Str. aleea Filozofilor nr. 16               |                               |                   |
|                        | 51 Str. aleea Filozofilor nr. 16    | Consistoriul Superior al Bisericii Evanghel Str. aleea Filozofilor nr. 16               |                               |                   |
|                        | 52 Str. Vasile Párvan nr. 4         | Parohia Evanghelica C.A Gusterita                                                       | Str. Vasile Pârvan nr. 4      |                   |
|                        | 53 Colegiul D.P. Barcianu (Agricol) |                                                                                         | Str. Banatului nr. 2          |                   |
|                        | 54 Liceul de Artá                   | Consistoriul Superior al Bisericii Evanghel Str. Alexandru Odobescu nr. 2               |                               |                   |
|                        | 55 Liceul Carol I                   | Arhiepicopia Ortodoxă Română Sibiu                                                      | Str. Pedagogilor nr. 7        |                   |
|                        | 56 Liceul CFR                       | Parohia Evanghelică C.A. Sibiu                                                          | Str. I.S .Bach nr. 2          |                   |
|                        | St. Liceul Pedagogic Andrei Saguna  | Arhiepiscopia Română Catolică de Alba I Str. G-ral Magheru nr. 3436                     |                               |                   |
|                        | 58 Str. Mitropoliei nr. 23,25       | F.D.G.R Parohia Evanghelică C.A. Şemlac Str. Mitropoliei nr. 23, 25                     |                               |                   |
|                        | 59 Scoala Generală nr. 4            |                                                                                         | Str. Spartacus                |                   |
|                        | 60 Scoala Generală nr. 12 Corp B    | Consistoriul Superior al Bisericii Evanghel Str. Kiev nr. 17                            |                               |                   |
|                        | 61 Cresa nr. 1                      | ArhOrtRomână Sibiu                                                                      | Str. Dealului nr. 13          |                   |

Fig.14. Highlighting the row in the table

### **References**

- [1]. Muşetoiu, G., *Fenomenul criminal în procesul de retrocedare a proprietăţilor funciare* (rezumat) - PhD Thesis, Bucharest, 2016.
- [2]. Stoica, V., *Drept Civil Drepturi reale principale*, Humanitas Publishing House, Bucharest, 2004.
- [3]. Vereş, I., *Automatizarea lucrarilor topo-geodezice*, Universitas Publishing House, Petrosani, 2006.

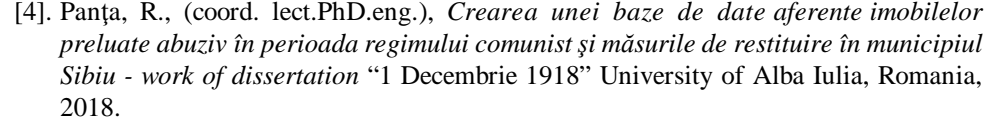

- [5]. Koncsag, Magdolna Eva, *GIS elements applied to romanian mining cadastre*, 15th International Multidisciplinary Scientific GeoConference SGEM2015 10.5593/SGEM2015/B22/S9.033.
- [6]. http://www.academiadepolitie.ro/root/studii/iosud/rezumate\_teze/2016/musetoiu/ rezumat\_ teza\_musetoiu.pdf;
- [7]. https://doctorat.ubbcluj.ro/sustinerea\_publica/rezumate/2010/istorie/BOLCA\_MIR CEA-RO.pdf ;
- [8]. Legea 18/1991 a fondului funciar
- [9]. https://support.office.com/ro-ro/article/no%C8%9Biuni-elementare-desprebazelede-date-a849ac16-07c7-4a31-9948-3c8c94a7c204.
- [10]. https://www.manandmachine.ro/produs/autocad-map-3d/.